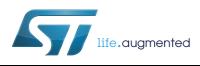

# 32F0308DISCOVERY

#### Discovery kit for STM32F030 Value Line microcontrollers

#### Data brief

#### Features

- STM32F030R8T6 microcontroller featuring 64 KB of Flash memory, 8 KB of RAM in an LQFP64 package
- On-board ST-LINK/V2 with selection mode switch to use the kit as a standalone ST-LINK/V2 (with SWD connector for programming and debugging)
- Board power supply: through USB bus or from an external 5 V supply voltage
- External application power supply: 3 V and 5 V
- Four LEDs:
  - LD1 (red) for 3.3 V power on
  - LD2 (red/green) for USB communication
  - LD3 (green) for PC9 output
  - LD4 (blue) for PC8 output
- Two push buttons (user and reset)
- Extension header for all LQFP64 I/Os for quick connection to prototyping board and easy probing
- An additional board is provided which can be connected to the extension connector for even easier prototyping and probing.

#### Description

The 32F0308DISCOVERY helps you to discover the STM32 F0 Value Line Cortex <sup>™</sup>-M0 features and to develop your applications easily. It includes everything required for beginners and experienced users to get started quickly.

Based on the STM32F030R8T6, an STM32 F0 series 32-bit ARM® Cortex<sup>™</sup> microcontroller, it includes an ST-LINK/V2 embedded debug tool, LEDs, push buttons and a prototyping board for easy connection of additional components and modules.

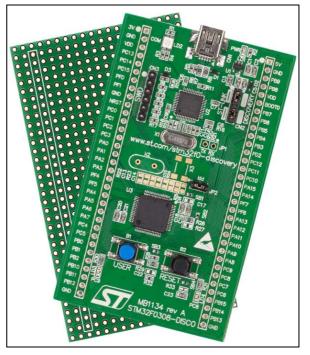

A large number of free ready-to-run application firmware examples are available on www.st.com/stm32f0-discovery to support quick evaluation and development.

August 2013

DocID025096 Rev 1

1/3

For further information contact your local STMicroelectronics sales office.

### 1 System requirements

- Windows PC (XP, Vista, 7)
- USB type A to Mini-B cable

### 2 Development toolchains

- Altium®, TASKING™ VX-Toolset
- ARM®, Atollic TrueSTUDIO®
- IAR<sup>™</sup>, EWARM (IAR Embedded Workbench®)
- Keil™, MDK-ARM™

### 3 Demonstration software

The demonstration software is preloaded in the board Flash memory. It uses the user button B1 to change the blinking frequency of the green LED LD3. Each click on the button is confirmed by the blue LED LD4.

The latest versions of the demonstration source code and associated documentation can be downloaded from www.st.com/stm32f0-discovery.

## 4 Ordering information

To order the Discovery kit for STM32F030 Value Line microcontrollers, use the STM32F0308-DISCO order code.

## 5 Revision history

| Date        | Revision | Changes          |
|-------------|----------|------------------|
| 29-Aug-2013 | 1        | Initial version. |

#### Table 1. Document revision history

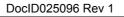

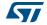

#### Please Read Carefully:

Information in this document is provided solely in connection with ST products. STMicroelectronics NV and its subsidiaries ("ST") reserve the right to make changes, corrections, modifications or improvements, to this document, and the products and services described herein at any time, without notice.

All ST products are sold pursuant to ST's terms and conditions of sale.

Purchasers are solely responsible for the choice, selection and use of the ST products and services described herein, and ST assumes no liability whatsoever relating to the choice, selection or use of the ST products and services described herein.

No license, express or implied, by estoppel or otherwise, to any intellectual property rights is granted under this document. If any part of this document refers to any third party products or services it shall not be deemed a license grant by ST for the use of such third party products or services, or any intellectual property contained therein or considered as a warranty covering the use in any manner whatsoever of such third party products or services or any intellectual property contained therein.

UNLESS OTHERWISE SET FORTH IN ST'S TERMS AND CONDITIONS OF SALE ST DISCLAIMS ANY EXPRESS OR IMPLIED WARRANTY WITH RESPECT TO THE USE AND/OR SALE OF ST PRODUCTS INCLUDING WITHOUT LIMITATION IMPLIED WARRANTIES OF MERCHANTABILITY, FITNESS FOR A PARTICULAR PURPOSE (AND THEIR EQUIVALENTS UNDER THE LAWS OF ANY JURISDICTION), OR INFRINGEMENT OF ANY PATENT, COPYRIGHT OR OTHER INTELLECTUAL PROPERTY RIGHT.

ST PRODUCTS ARE NOT AUTHORIZED FOR USE IN WEAPONS. NOR ARE ST PRODUCTS DESIGNED OR AUTHORIZED FOR USE IN: (A) SAFETY CRITICAL APPLICATIONS SUCH AS LIFE SUPPORTING, ACTIVE IMPLANTED DEVICES OR SYSTEMS WITH PRODUCT FUNCTIONAL SAFETY REQUIREMENTS; (B) AERONAUTIC APPLICATIONS; (C) AUTOMOTIVE APPLICATIONS OR ENVIRONMENTS, AND/OR (D) AEROSPACE APPLICATIONS OR ENVIRONMENTS. WHERE ST PRODUCTS ARE NOT DESIGNED FOR SUCH USE, THE PURCHASER SHALL USE PRODUCTS AT PURCHASER'S SOLE RISK, EVEN IF ST HAS BEEN INFORMED IN WRITING OF SUCH USAGE, UNLESS A PRODUCT IS EXPRESSLY DESIGNATED BY ST AS BEING INTENDED FOR "AUTOMOTIVE, AUTOMOTIVE SAFETY OR MEDICAL" INDUSTRY DOMAINS ACCORDING TO ST PRODUCT DESIGN SPECIFICATIONS. PRODUCTS FORMALLY ESCC, QML OR JAN QUALIFIED ARE DEEMED SUITABLE FOR USE IN AEROSPACE BY THE CORRESPONDING GOVERNMENTAL AGENCY.

Resale of ST products with provisions different from the statements and/or technical features set forth in this document shall immediately void any warranty granted by ST for the ST product or service described herein and shall not create or extend in any manner whatsoever, any liability of ST.

ST and the ST logo are trademarks or registered trademarks of ST in various countries.

Information in this document supersedes and replaces all information previously supplied.

The ST logo is a registered trademark of STMicroelectronics. All other names are the property of their respective owners.

© 2013 STMicroelectronics - All rights reserved

STMicroelectronics group of companies

Australia - Belgium - Brazil - Canada - China - Czech Republic - Finland - France - Germany - Hong Kong - India - Israel - Italy - Japan -Malaysia - Malta - Morocco - Philippines - Singapore - Spain - Sweden - Switzerland - United Kingdom - United States of America

www.st.com

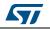

DocID025096 Rev 1